Comando make per automatizzare la compilazione dei sorgenti

Il comando make si basa su un file di testo chiamato Makefile

 Un Makefile è un file contenente al suo interno delle regole

- Le regole hanno la seguente struttura:
	- obiettivo: prerequisiti
		- comando1
		- comando2
		- ...

obiettivo: prerequisiti

(TAB)comando

- obiettivo: (in genere) il file da creare
- prerequisiti: i file necessari per creare l'obiettivo
- comando: i comandi necessari per creare l'obiettivo

NOTA: il carattere di tabulazione (TAB) obbligatorio all'inizio della riga corrispondente al comando

#### Sintassi make:

- make : esegue la prima regola presente nel Makefile;
- make target : esegue la regola relativa all'obiettivo target;
- make [target] -f nomefile : l'opzione -f consente di specificare un file diverso da utilizzare come Makefile;

NOTA: make controlla se qualcuno dei prerequisiti è stato modificato più recentemente rispetto all'obiettivo e in caso affermativo esegue i comandi.

#### Esempio: (1/3)

#### imperatore.txt : file di testo contenete la riga 'Giovambattista Ianni';

vassalli.txt : file di testo contenete le righe 'Alessandra Martello' e 'Claudio Panetta';

servi\_gleba.txt : file di testo contentente le righe 'studente1', 'studente2', ...

gerarchia.txt : file di testo con il contenuto di 'imperatore.txt', 'vassalli.txt' e 'servi\_gleba.txt'

#### Esempio: (2/3)

#### Makefile:

```
ger ar chia. txt: imper ato re. txt vas salli. txt servi_gleba. txt
```

```
cat imperatore.txt \setminus
```

```
vass all li.txt \ \ \ \ \
```

```
servi_gleba.txt > gerarchia.txt
```
NOTA: il carattere "back slash" ( "\" ) consente di spezzare il comando su più linee.

### Esempio: (3/3)

da linea di comando scriviamo:

make (oppure make gerarchia.txt)

#### su output otteniamo:

cat imperatore.txt \ vassalli.txt \ servi gleba.txt > gerarchia.txt;

oppure:

make: 'gerarchia.txt' is up to date.

#### Compilare i sorgenti?

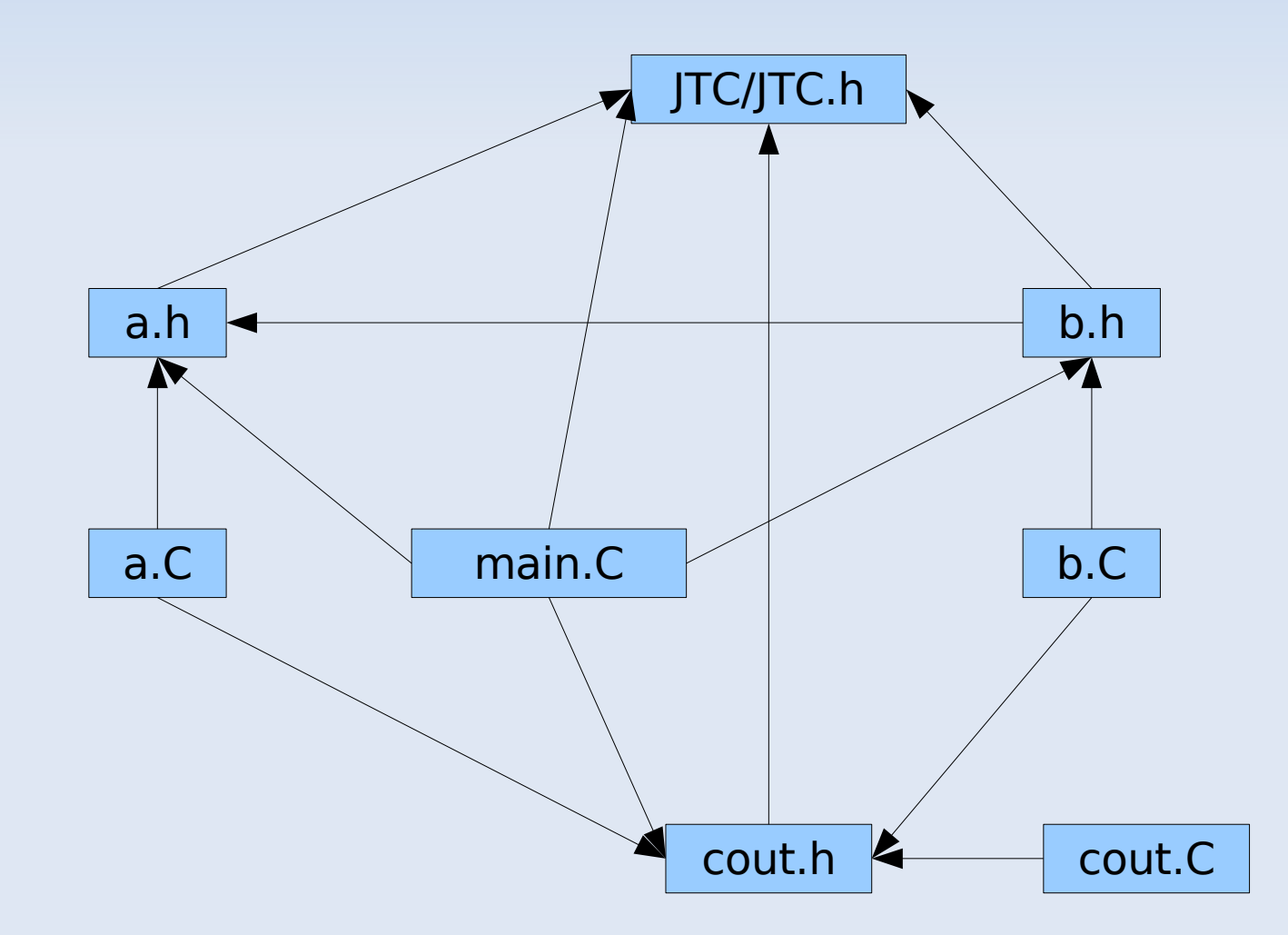

#### Compilare i sorgenti?

> g++ a.C b.C cout.C main.C -o eseguibile -lJTC -lpthread

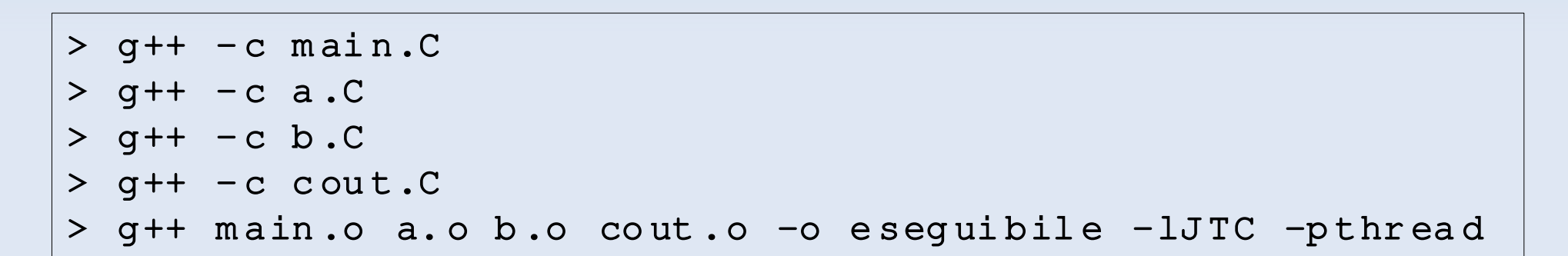

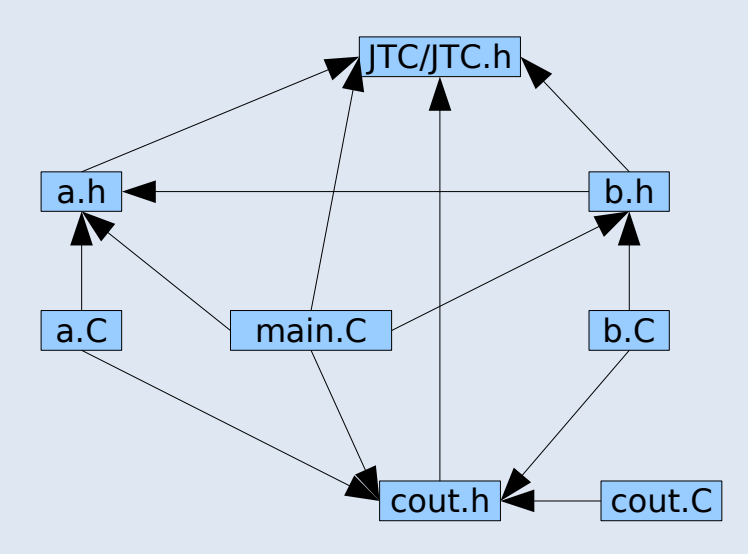

#### Compilare i sorgenti?

> g++ a.C b.C cout.C main.C -o eseguibile -lJTC -lpthread

Makefile:

ese quibile: a.C b.C cout. C main. C  $g++a.C b.C cout.C main.C -o es equible -IJTC -lpth read$ 

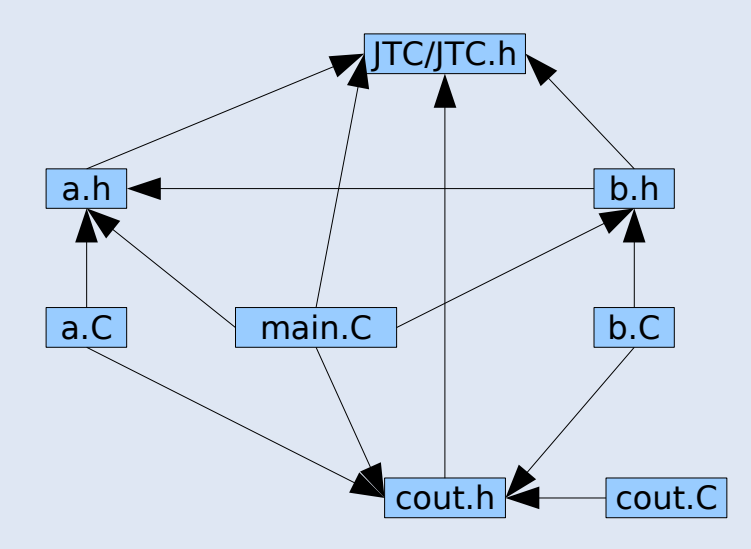

#### Compilare i sorgenti?

```
> g++ -c main. C> g++ -c a.C
> q++ -c b.C
> q++ -c c out. C> q++ main.o a.o b.o cout.o -o eseguibile -JJTC -pthread
```
Makefile:

```
a.h
                                                     a.C \vert \hspace{.8cm} \rangle main.C \vert \hspace{.8cm} \vert b.C
                                                                           b.h
                                                                  JTC/JTC.h
ese quibile: a.o b.o cout.o main.o
   q++ a.o b.o cout .o main.o -\circ esequibile -IJTC -Ipth read
a.o :  a.C  c out .h  a. h
   q++ -c a.Cb.o :  b.C  b .h  a. h
   q++ -c b.Ccout.o: cout. C cout.h
   q++ -c cout. Cmain.o: main.C a.h b.h cout.h
   q++ -c main.C
```
cout

cout.h

#### **Variabili:**

```
OBJS = a.o.b.o cout.o main.oLFLAG = -1 JTC -1 pt hr ead
```

```
ese quibile: $ (OBJS)
   q++ $ (OB JS) -o e sequibile $ (LFLAG)
```
#### **Variabili speciali:**

- se : nome dell'obiettivo
- \$< : nome del primo prerequisito
- **Solution**: elenco di tutti i prerequisiti
- **S\*** : prefisso in comune tra obiettivo e prerequisito
- **5** : nome del prerequisito modificato

#### **Regole implicite e regole di dipendenza:**

```
OBJS = a.o.b.o cout.o main.oLFLAG = -1 JTC -1 pt hr ead
ese quibile: $ (OBJS)
   q++ $ (OB JS) -o e sequibile $ (LFLAG)% .0: % .Cq++ -c \zeta < -\infty \zeta \ge 0a.o: a.C cout.h a.h
```
b.o : b.C b .h a. h

cout.o: cout.C cout.h

main.o: main.C a.h b.h cout.h

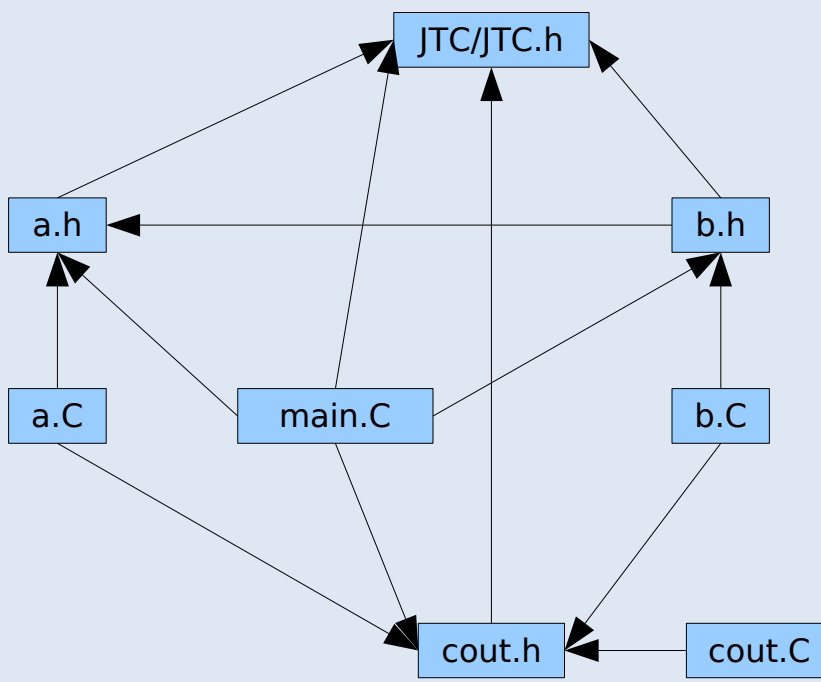